# Capítulo 6 –Resultados e Conclusões

#### **6.1 – Recuperação das Imagens**

Para validação da metodologia proposta, foram implementados dois testes:

- No primeiro teste, o Vetor de Características utilizado foi baseado exclusivamente nas cores culturais, ou melhor, no Histograma Perceptual de Cores.
- No segundo teste, foram incluídas além do HPC, a média, a variância e o desvio padrão de cada cor.

## **6.1.1 – Resultados usando apenas o HPC com o método de busca K-NN**

Utilizando as informações das 11 cores culturais de uma respectiva imagem, o sistema faz a varredura *pixel* a *pixel* da mesma, armazenando os valores de H, S e V de cada pixel em uma matriz para subnotá-la ao Classificador Fuzzy.

Após a classificação de todos os pixels da imagem, é gerado um Vetor de Características (VC).

O Vetor de Características é a representação numérica da imagem. A figura 6.1 mostra uma imagem da base e o Vetor 1 corresponde à representação da mesma em cores culturais.

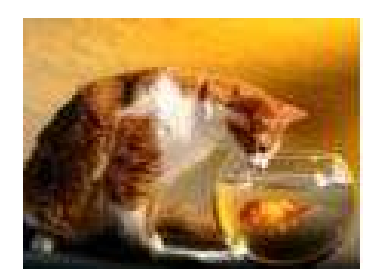

Figura 6.1: Exemplo de Imagem genérica para cálculo da cor

Vetor 1 : [1.jpg, 0.0993348 , 0.194789 , 0.00221729 , 0.0202882 , 0.0592018 , 0.317517 , 0.051663 , 0.00831486 , 0.000776053 , 0.0127494 , 0.212417 ]

A primeira coluna do vetor refere-se ao nome da imagem e as restantes são as informações do HPC gerado da imagem, ou seja, quantidade normalizada de amarelo, azul, branco, cinza, laranja, marrom, preto, rosa, violeta, verde e vermelho.

O teste realizado na Base 1, que compreende 540 imagens genéricas, retornou 100% das classes, conforme mostra a figura 6.2. Para este primeiro teste foram realizadas buscas com um search de 4, ou seja, as 4 imagens que compõem cada classe.

Com a Base 1 o desempenho foi de 100%, devido à natureza das imagens, que possuem tonalidades de cores diferentes entre as classes e as classes foram formadas apenas por imagens rotacionadas.

Os quatro pontos apresentados no gráfico da figura 6.2 são referentes aos cálculos da cor, média, variância e desvio padrão, apresentados na seqüência. Estes cálculos foram realizados com os vetores de características que possuem somente as informações das cores.

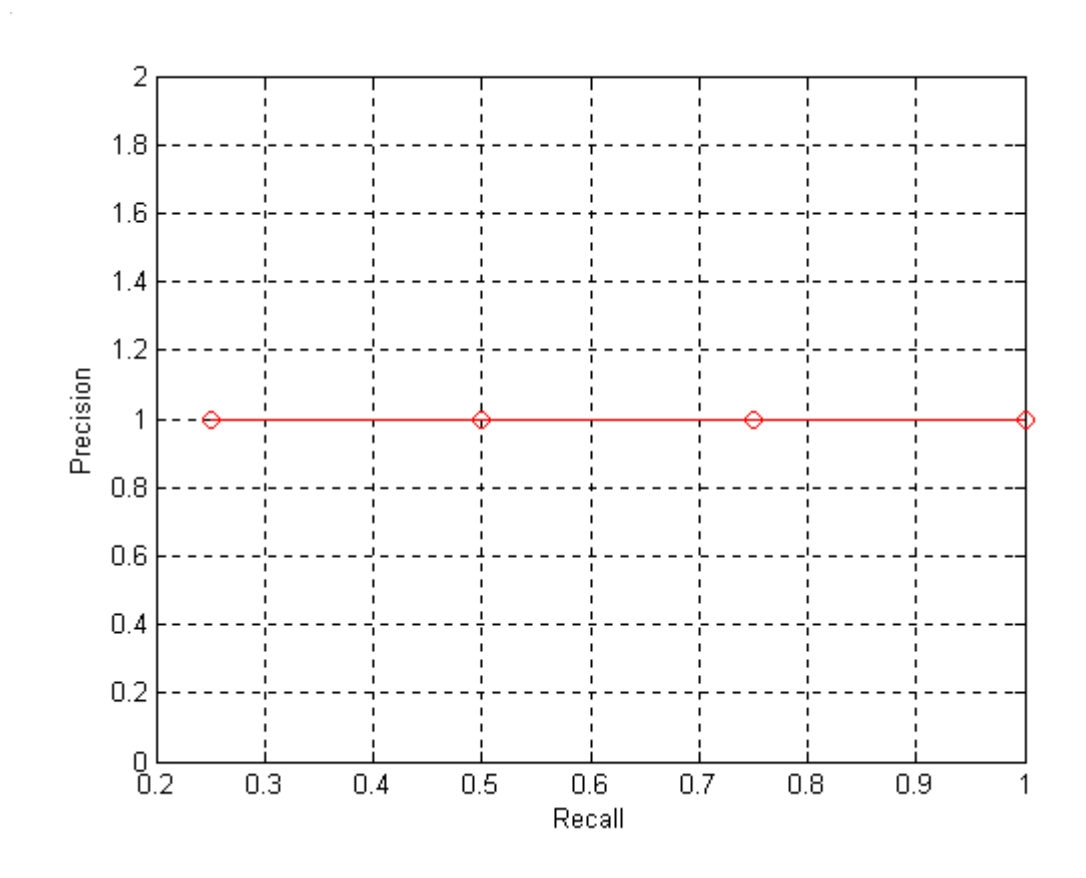

Figura 6.2: Resultados da cor para imagens genéricas (search = 4) – Base 1

A figura 6.3 mostra o resultado do teste realizado com a Base 3(total de 810 imagens), imagens genéricas com alterações da iluminação. Para os testes realizou-se um search de 6.

Analisando o gráfico da figura 6.3, os dois últimos pontos se referem às imagens com alteração da iluminação. O resultado é afetado devido às alterações ocorrerem no canal V do modelo de cores HSV, ou seja, do brilho.

Quando se retira a luminosidade de uma imagem, a mesma tende a ficar mais escura e no caso de se aumentar, a mesma tende a ficar mais clara. Como se trabalha com intervalos de cores, a alteração ocorrida no canal do brilho pode afetar na classificação final da cor do pixel, dificultando, assim, a recuperação da imagem exata.

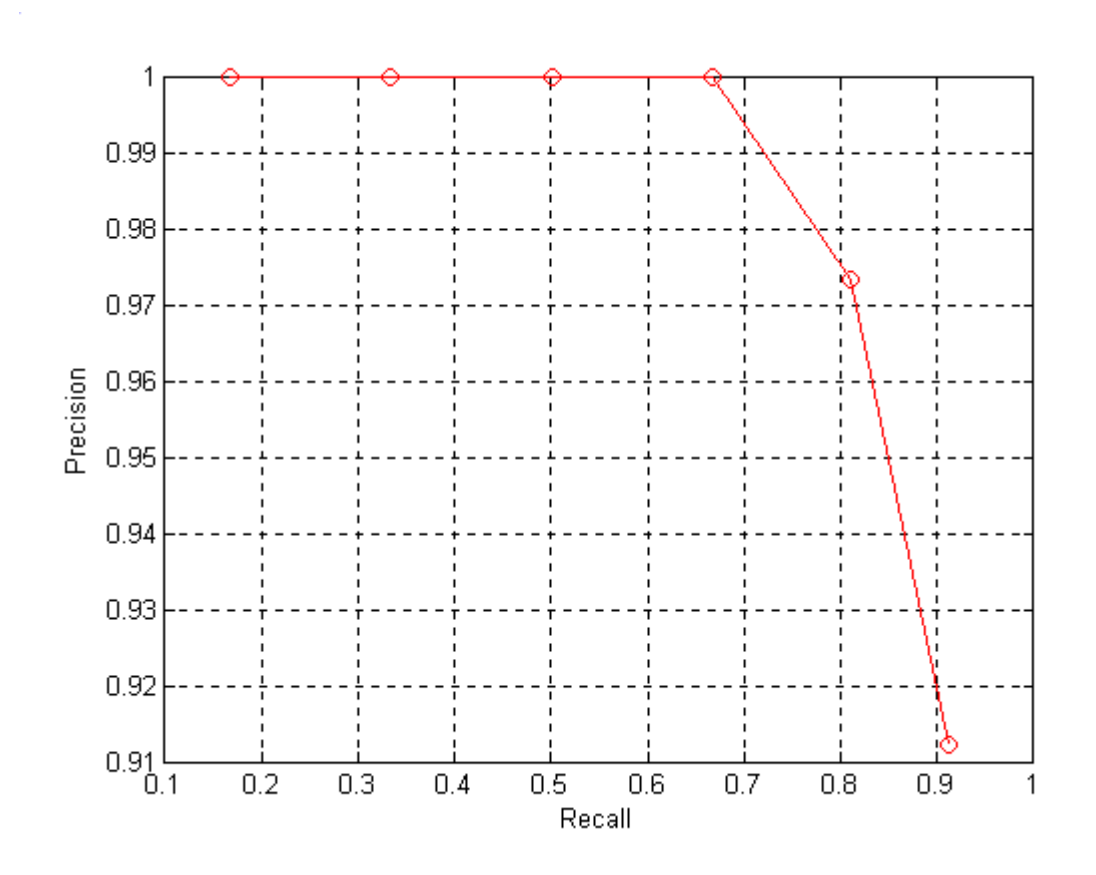

Figura 6.3: Resultados da cor para imagens genéricas (search = 6) – Base 3

As figuras 6.4 e 6.5 referem-se aos resultados obtidos através das Bases 2 e 4, de faces humanas através da pesquisa pela cor.

Na figura 6.4 usou-se um search de 4 e para a figura 6.5, um search de 6.

Quando as imagens, como é o caso das faces humanas, apresentam cores próximas entre si, o desempenho do sistema tende a cair. Quanto mais imagens são adicionadas a uma respectiva classe, pior é o desempenho do HPC, devido à similaridade entre as cores correspondentes da imagem.

A comparação entre os vetores de características se dá através das imagens originais, que são, sempre, a primeira imagem da classe de imagens.

Exemplo: Supondo que a Classe 1 compreenda as imagens 1, 2, 3 e 4, a primeira imagem da classe será a original e dada como centro de consulta que se compara com o banco de imagens e assim sucessivamente com as demais classes.

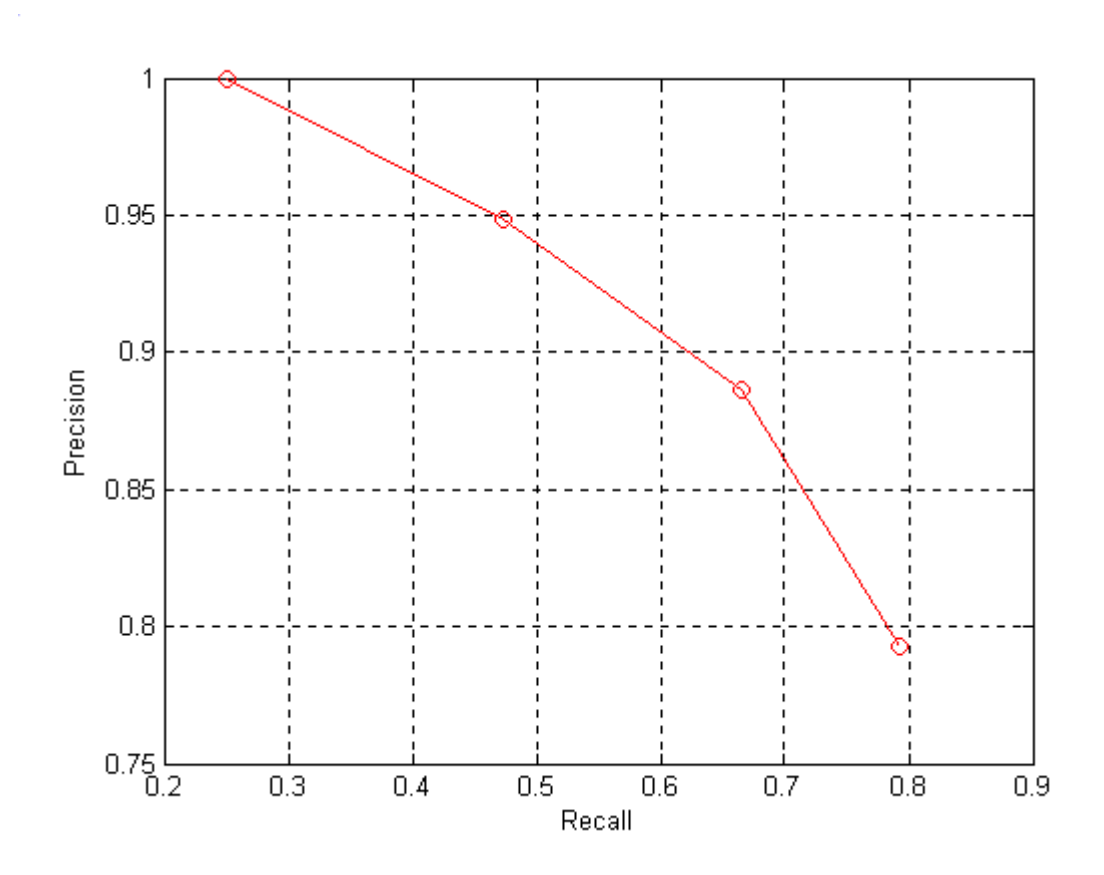

Figura 6.4: Resultados da cor para imagens de faces (search = 4) – Base 2

A padronização de todas as classes das quatro bases de imagens pode ser melhor observada no Apêndice C, Tabelas C.1 e C.2.

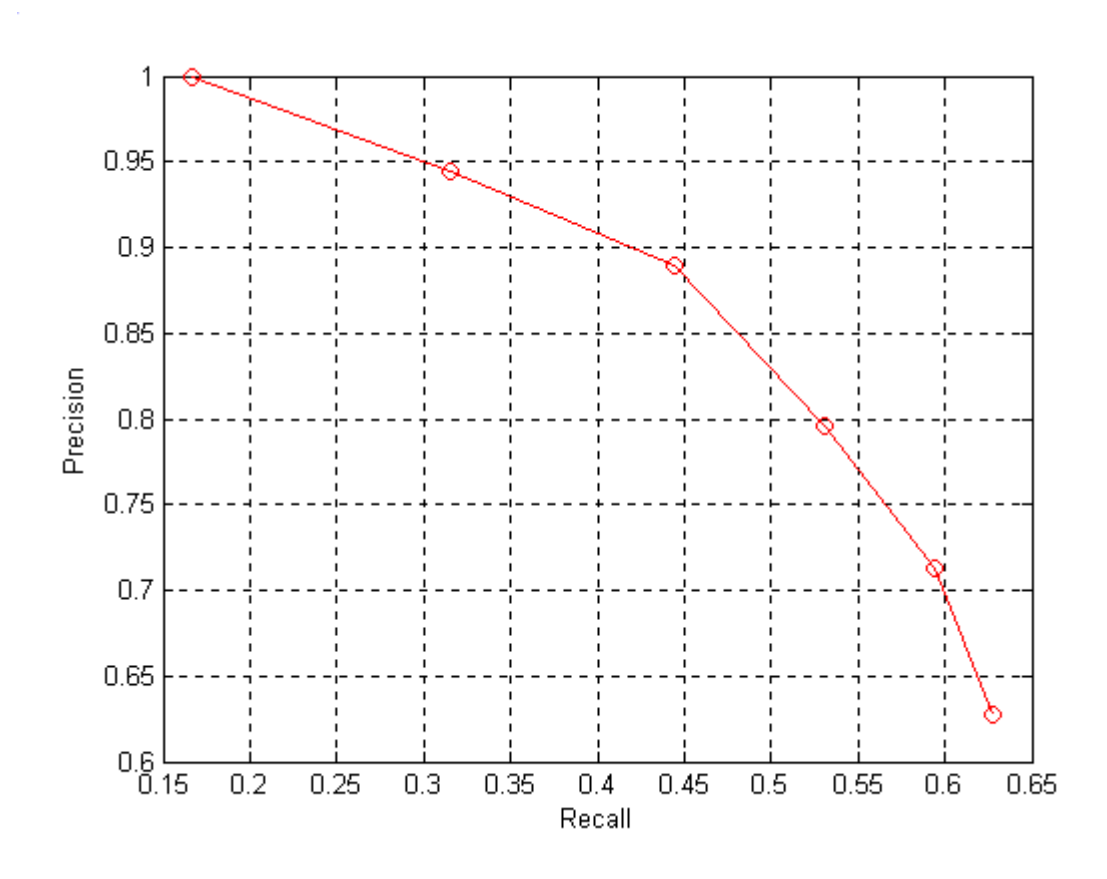

Figura 6.5: Resultados da cor para imagens de faces (search =  $6$ ) – Base 4

A tabela 6.1 representa os dados da pesquisa referente a imagem 1, em destaque na figura 6.6. A figura 1 pertence a classe 1, sendo esta composta pelas imagens: 1,2,3, e 4.

As imagens originais são as informadas ao HPC como centro de consulta.

Tabela 6.1: Imagens recuperadas pela cor

| <b>Base 2</b> | Imagem Query<br>(original) | <b>COR</b> |  |                                                 |  |  |
|---------------|----------------------------|------------|--|-------------------------------------------------|--|--|
|               |                            |            |  | Resultado 1 Resultado 2 Resultado 3 Resultado 4 |  |  |
| Classe 1      |                            |            |  | 304                                             |  |  |

Conforme mostra a tabela 6.1 e a figura 6.6, o HPC somente com as informações das cores perceptuais, não conseguiu recuperar todas as imagens integrantes da classe 1. Das quatro imagens que compõem a classe, três foram recuperadas corretamente.

Os VC´s que possuem diferença mínima entre si, são os primeiros a serem recuperados. De acordo com os cálculos efetuados, a imagem 304 aproximou-se mais da imagem centro de consulta(em destaque na figura 6.6) do que a própria imagem integrante da classe, ou seja, imagem 4.

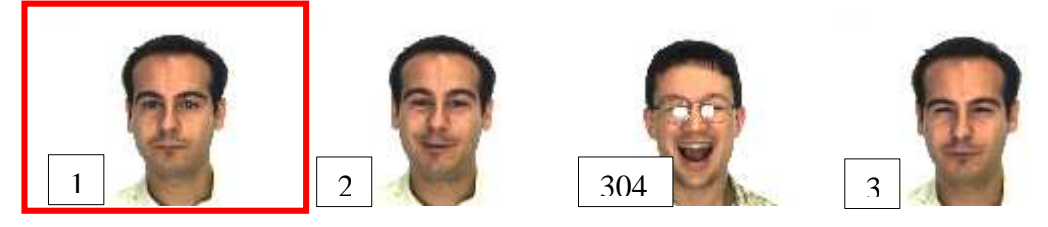

Figura 6.6: Resultados da cor para Base 2 - Classe 1

Durante os testes algumas classes apresentaram resultados melhores que outras, como é o caso da figura 6.7, onde se conseguiu êxito com as imagens 5 e 7 pertencentes à classe 2 e na figura 6.8, que mostra a recuperação de todas as imagens respectivas da classe.

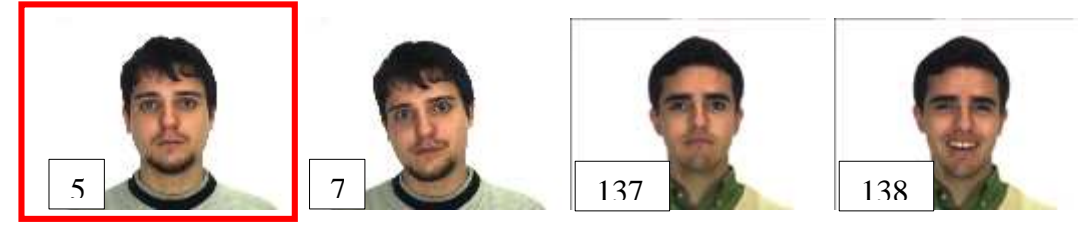

Figura 6.7: Resultados da cor para Base 2 - Classe 2

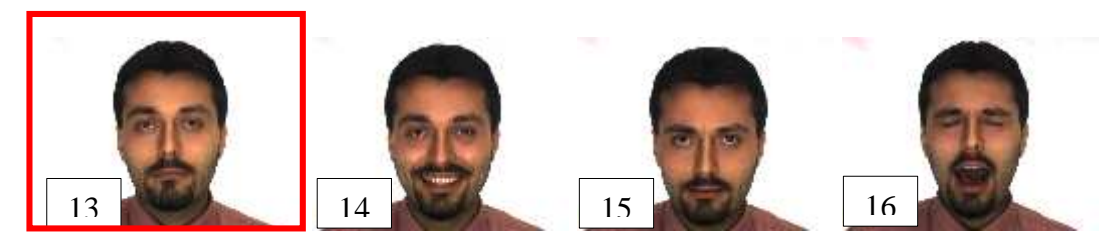

Figura 6.8: Resultados da cor para Base 2 - Classe 4

Na figura 6.9 observamos o resultado da busca pela imagem 21, dada como query. Em todos os testes realizados sempre a primeira imagem recuperada é a própria imagem query, onde a diferença entre os valores dos vetores é exatamente 0. Nesta pesquisa conseguiu-se recuperar 3 das 4 imagens pertencentes a classe 6. A imagem 81 pertence a classe 21 e conforme os cálculos efetuados, possui uma maior proximidade de valores entre os VC´s comparado com a imagem em destaque na figura 6.9.

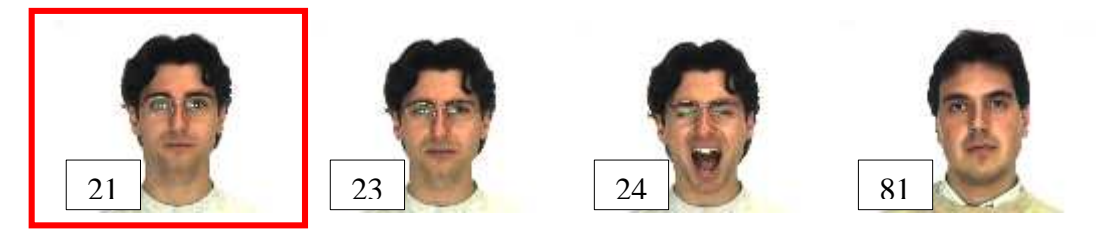

Figura 6.9: Resultados da cor para Base 2 - Classe 6

A figura 6.10 representa o resultado pela busca da imagem 769 pertencente a Base 3.

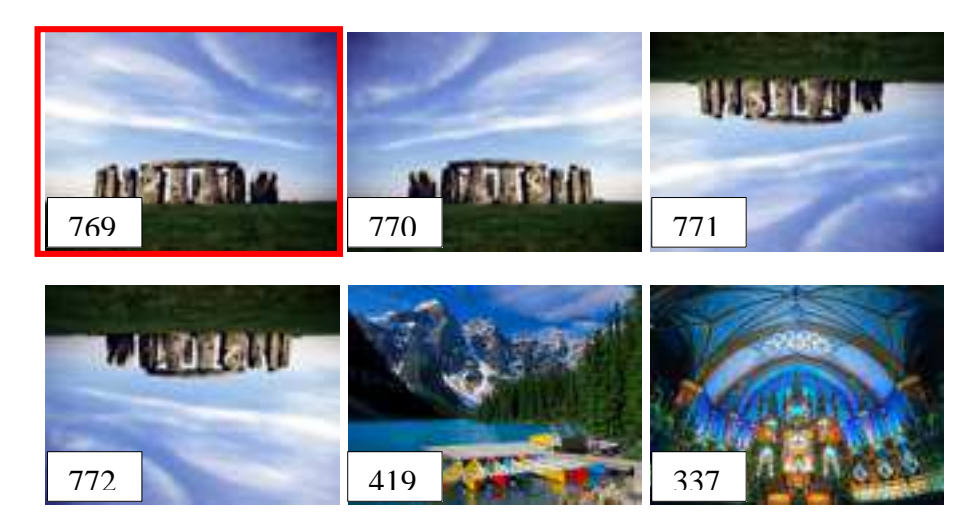

Figura 6.10: Resultados da cor para Base 3 - Classe 129

Nesta pesquisa, as imagens que contêm as alterações de brilho não foram localizadas, devido à diferença de valores entre os vetores ser maior do que as imagens 419 e 337, visualizadas na figura 6.10.

Na figura 6.11, somente a última imagem não foi localizada. Em comparação com a figura 6.10 o desempenho do resultado foi melhor, somente uma das imagens que fazem parte da classe não foi recuperada. Observa-se que há uma grande similaridade de cores entre as imagens.

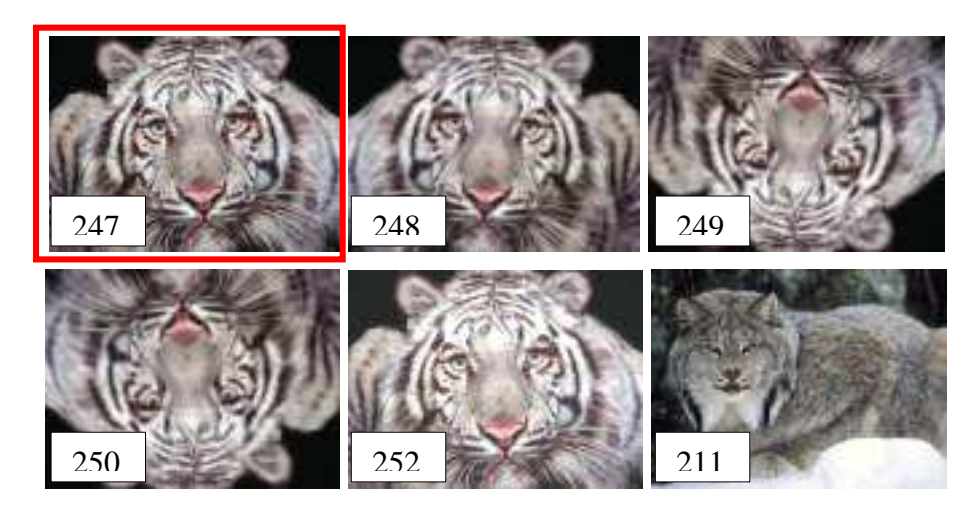

Figura 6.11: Resultados da cor para Base 3 - Classe 42

O resultado mostrado na figura 6.12 é o esperado, onde todas as imagens da classe são classificadas corretamente.

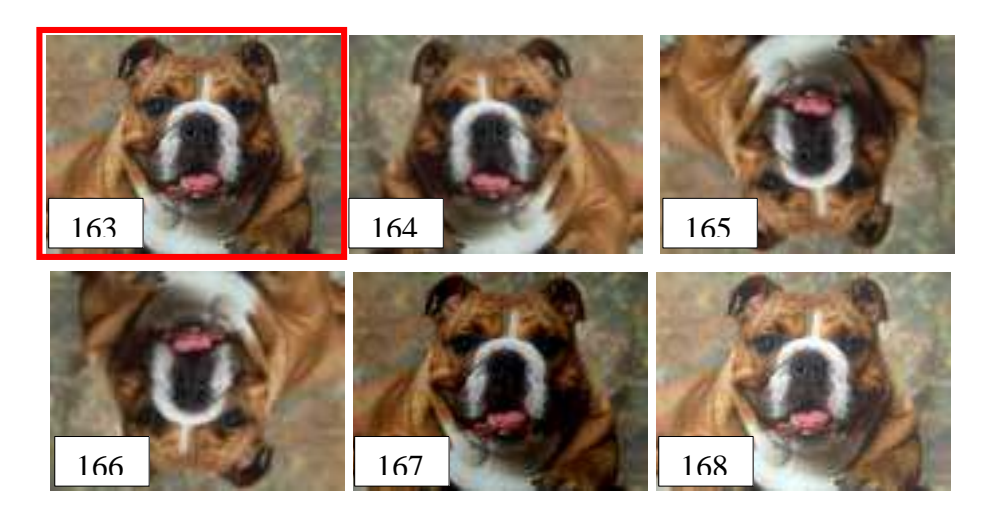

Figura 6.12: Resultados da cor para Base 3 - Classe 28

As figuras 6.13, 6.14 e 6.15 são imagens de faces humanas pertencentes à Base 4, sendo algumas destas imagens alteradas na intensidade do brilho.

A figura 6.13 mostra o resultado obtido através da pesquisa somente com as informações das cores. Conseguiu-se recuperar quatro das seis imagens pertencentes à classe 1. A imagem de centro de consulta é a destacada na figura 6.13.

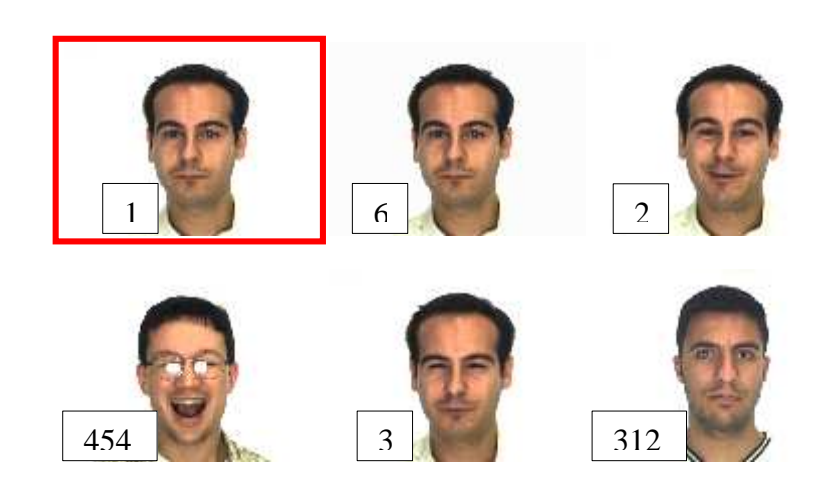

Figura 6.13: Resultados da cor para Base 4 - Classe 1

A figura 6.14 é o resultado da pesquisa pela imagem centro de consulta número 79, em destaque. A imagem 79 faz parte da classe 14, onde a mesma é composta pelas imagens 79, 80, 81, 82, 83 e 84, sendo as duas últimas imagens com alterações da intensidade do brilho.

Conseguiu-se recuperar as imagens que contêm apenas alterações faciais. As imagens 88 e 86 pertencem à classe 15, conforme se verifica na tabela C.2 do Apêndice C.

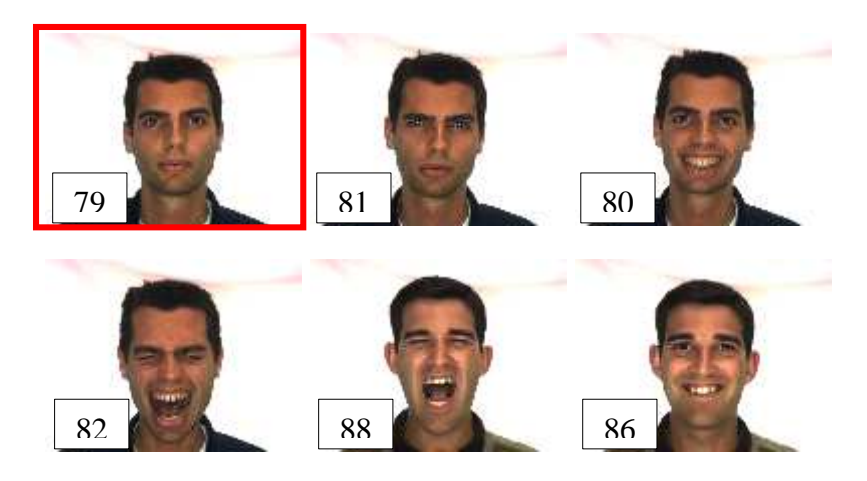

Figura 6.14: Resultados da cor para Base 4 – Classe 14

Somente com a informação das cores é difícil conseguir recuperar com precisão imagens com variações mínimas entre as classes. Na figura 6.15 não se conseguiu recuperar as imagens 35 e 36, imagens estas que contêm as variações na intensidade do brilho. As imagens 121 e 123 representadas na figura 6.15 fazem parte da classe 21.

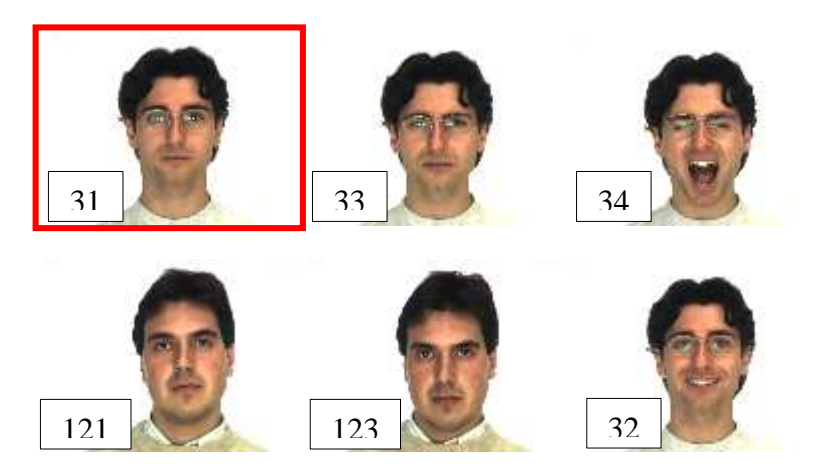

Figura 6.15: Resultados da cor para Base 4 – Classe 6

## **6.1.2 – Comparação através da Média**

Para o cálculo da média, foi adicionado ao Vetor de Características, informações referente à média dos canais H, S e V da imagem. O intuito foi obter informações adicionais para melhorar o desempenho na recuperação das imagens. O Vetor 2 mostra o cálculo gerado para a figura 6.16. Todos os cálculos foram efetuados com todas as Bases de Imagens.

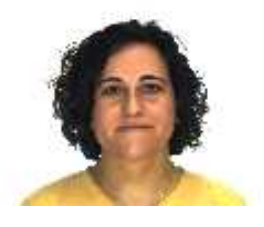

Figura 6.16: Exemplo de Imagem de Face Humana para cálculo da média

Vetor 2: [421.bmp, 0.0310059 , 0.0270182 , 0.586426 , 0.010498 , 0.0183105 , 0.0446777 , 0.143636 , 0.0520833 , 0.00260417 , 0.00463867 , 0.0623372 , 0 , 0.00182341 , 0.0843458 , 0.172734 , 0.304183 , 0.417896 , 0.508166 , 0.598338 , 0.681846 , 0.800492 , 0.907287 , 0.970129 , 0 , 0.973958 , 0 , 0 , 0 , 0 , 0 , 0 , 0 , 0 , 0 , 0 , 0 , 0 , 0 , 0 , 0 , 0 , 0 , 0 , 0 ]

A primeira informação do Vetor de Características se refere ao nome da imagem, as 11 posições seguintes são os totais de cada uma das 11 cores culturais e as demais informações são referentes ao cálculo da média de cada um dos canais do modelo de cores H, S e V para cada uma das onze cores.

O gráfico da figura 6.17 mostra o resultado do cálculo da cor e média referente à Base 3. Para as imagens que possuem variações na intensidade do brilho, a precisão na recuperação tende a cair.

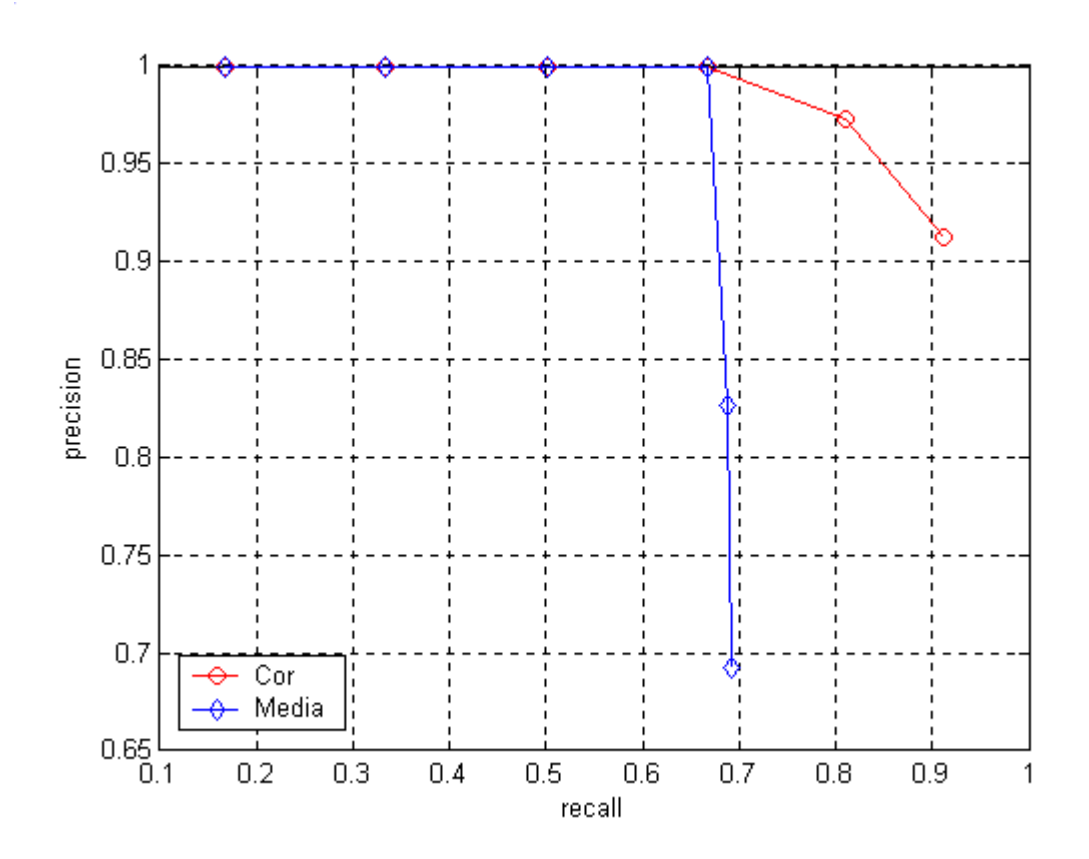

Figura 6.17: Resultados da média para imagens genéricas (search = 6) – Base 3

Para as Bases 2 e 4, com estas informações adicionais notou-se uma melhora nos resultados, conforme mostram os gráficos 6.18 e 6.19.

Essa melhora na recuperação também podem ser observadas nas tabelas C.4 e C.6 do Apêndice C.

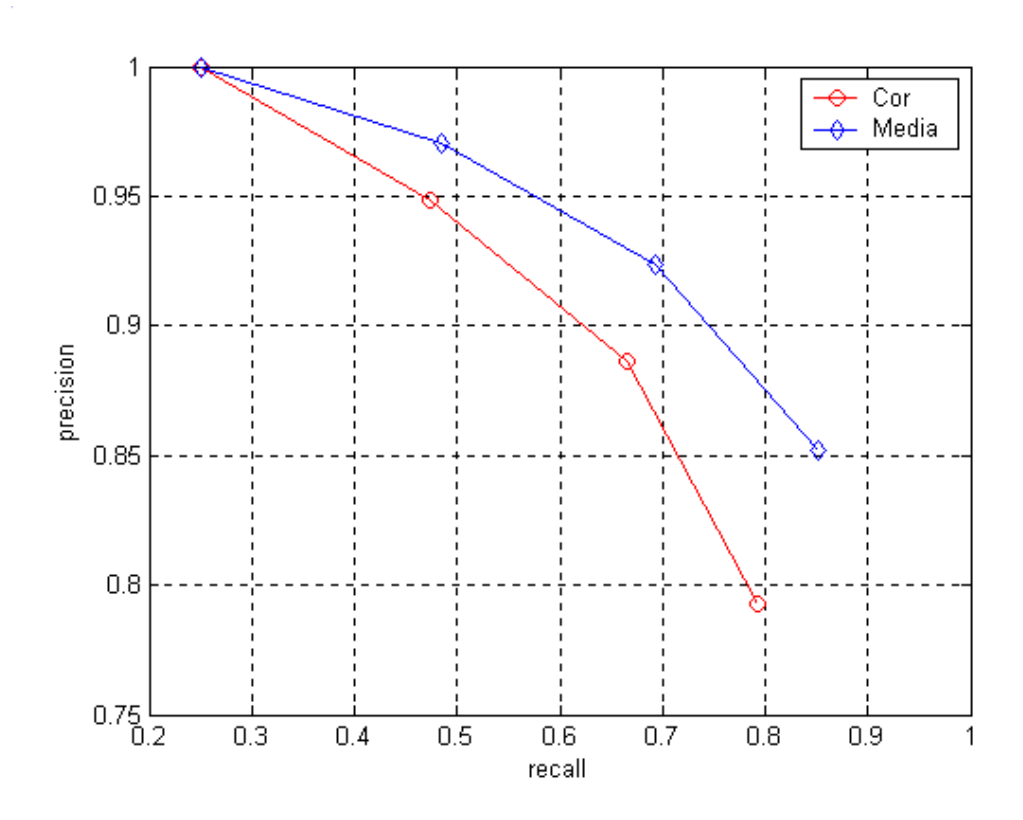

Figura 6.18: Resultados da média para imagens de faces (search = 4) – Base 2

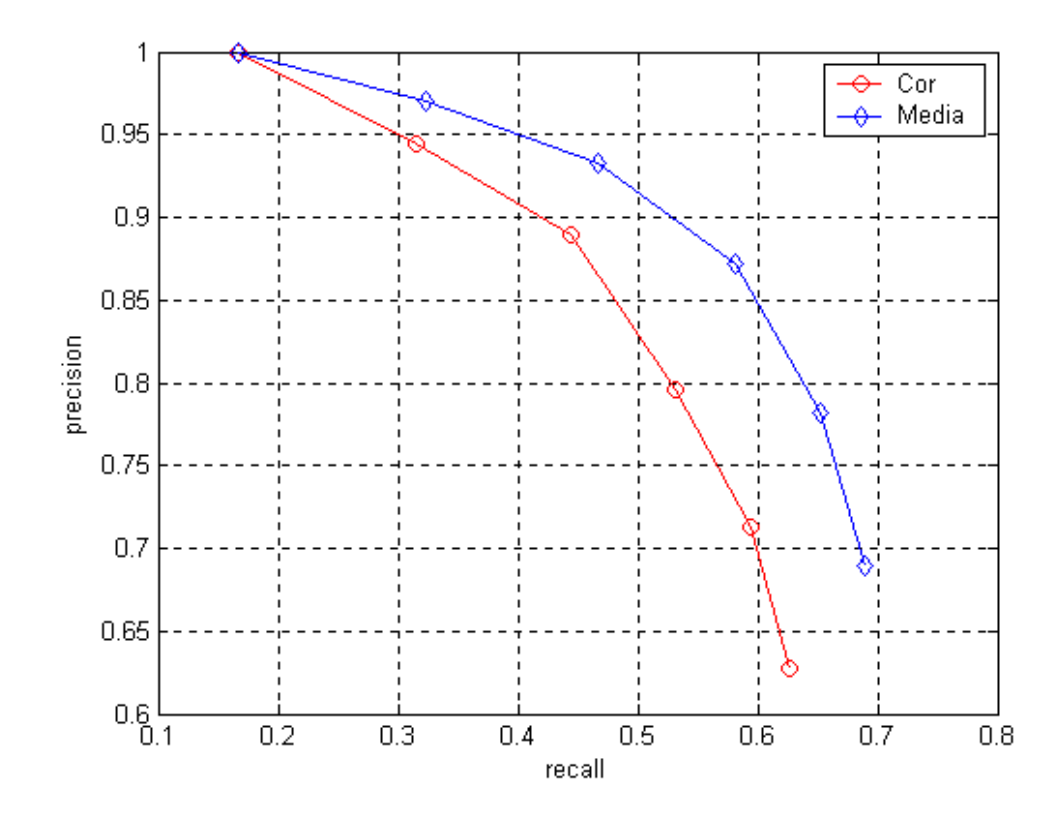

Figura 6.19: Resultados da média para imagens de faces (search = 6) – Base 4

Comparando-se os resultados obtidos da busca pela imagem 1 através da cor e média, os resultados foram os mesmos, conforme mostram as figuras 6.6 e 6.20.

![](_page_13_Picture_1.jpeg)

Figura 6.20: Resultados da média para Base 2 - Classe 1

O resultado da figura 6.21, através da informação adicional aos vetores com o cálculo da média, recuperou-se três das quatro imagens pertencentes a Classe 2. Comparando-se com a figura 6.7, por meio do cálculo da cor, o resultado obtido através da média aproximou-se mais do esperado.

![](_page_13_Picture_4.jpeg)

Figura 6.21: Resultados da média para Base 2 - Classe 2

O resultado obtido com a Classe 6, conforme mostra a figura 6.22, foi a recuperação de todas as imagens pertencentes a respectiva classe, sendo este o resultado ótimo.

![](_page_13_Picture_7.jpeg)

Figura 6.22: Resultados da média para Base 2 - Classe 6

A figura 6.23 representa o resultado pela busca da imagem 769 em destaque. Observa-se que duas das imagens pertencentes a classe 129 não foram localizadas, devido à distância dos VC´s das imagens 420 e 570 serem mais próximas da imagem query.

![](_page_14_Picture_1.jpeg)

Figura 6.23: Resultados da média para Base 3 - Classe 129

O resultado mostrado na figura 6.24 obteve um êxito maior em comparação a figura 6.23. Na figura 6.24 apenas uma das imagens não foi recuperada, a 251(imagem com brilho reduzido). Verificou-se durante os testes que as imagens com aumento do brilho possuem resultados mais satisfatórios que as imagens com brilho reduzido.

![](_page_14_Picture_4.jpeg)

Figura 6.24: Resultados da média para Base 3 - Classe 42

A figura 6.25 mostra o resultado da busca pela imagem 163, ou seja, a imagem de centro de consulta. Comparando-se este resultado com os apresentados na figura 6.12, verificou-se que uma das imagens pertencentes à classe não foi localizada.

![](_page_15_Picture_1.jpeg)

Figura 6.25: Resultados da média para Base 3 - Classe 28

Trabalhando-se com brilho, notou-se durante a realização dos testes e conforme pode ser visualizado na tabela C.6 do apêndice C, que as imagens com mais intensidade de brilho, imagem mais claras, o resultado tende a ser melhor que as imagens com menos brilho, imagens mais escuras. Como exemplo tem-se a recuperação da imagem 6 (mais brilho) mostrada na figura 6.26, onde a mesma foi localizada e a imagem 5 (menos brilho) não foi localizada. A imagem 454 foi localizada como mais próxima da query pelo HPC. Conseguiu-se recuperar cinco das seis imagens pertencentes a Classe 1.

![](_page_15_Picture_4.jpeg)

Figura 6.26: Resultados da Base 4 - Classe 1

O citado anteriormente também pode ser observado na figura 6.27. Dada a query representada pela imagem 13 em destaque na figura 6.27, conseguiu-se recuperar 5 das 6 imagens pertencentes a classe. A classe 3 com o cálculo da média obteve resultados melhores se comparado com a mesma classe, somente com a informação da cor. Esta melhora na recuperação das imagens pode ser observada no gráfico da figura 6.19.

![](_page_16_Picture_1.jpeg)

Figura 6.27: Resultados da média para Base 4 – Classe 3

Alguns vetores, mesmo com informações adicionais, no caso a média, não conseguiu uma melhora nos resultados, é o caso das imagens 79 e 31 que tiveram os mesmos resultados mostrados nas figuras 6.14 e 6.15.

## **6.1.3 – Comparação através da Variância**

A cada passo que é incrementado algum tipo de informação ao VC, é testado qual dos métodos traz o melhor resultado. Nessa segunda etapa de comparações, foi incluído aos vetores, o cálculo da variância.

Assim como a média, a variância foi calculada para cada canal de H, S e V da imagem. A variância consiste em obter graus de variação de uma determinada cor na imagem. O Vetor 3 é a representação numérica da figura 6.28.

![](_page_17_Picture_0.jpeg)

Figura 6.28: Exemplo de Imagem genérica para cálculo da variância

Vetor 3: [11.bmp, 0.000554324 , 0.890687 , 0.00210643 , 0.0971175 , 0.00243902 , 0 , 0.000332594 , 0.00476718 , 0.000665188 , 0.00133038 , 0 , 0 , 0.0333333 , 0 , 0.2 , 0.277778 , 0.397444 , 0.527424 , 0.573853 , 0.69259 , 0.799612 , 0.889595 , 0.958333 , 0.972449 , 0.969015 , 0 , 0 , 0 , 0 , 0 , 0 , 0 , 0 , 0 , 0 , 0 , 0 , 0 , 0 , 0 , 0 , 0 , 0 , 0 , 0 , 0 , 0 , 0 , 0.00111111 , 0 , 0.04 , 0.0765444 , 0.15837 , 0.237804 , 0.247632 , 0.286122 , 0.316382 , 0.412462 , 0.451868 , 0.430582 , 0.309896 , 0 , 0 , 0 , 0 , 0 , 0 , 0 , 0 , 0 , 0 , 0 , 0 , 0 , 0 , 0 , 0 ]

Conforme já mencionado anteriormente, a primeira posição do vetor refere-se ao nome da imagem, seguidos pelas 11 posições seguintes com as informações das cores, as próximas 33 posições do vetor são referente à média e as últimas 33 posições são referentes ao cálculo da variância.

Os gráficos das figuras 6.29, 6.30 e 6.31 representam os resultados das pesquisas realizadas através do cálculo da variância.

Os vetores da base 3, mesmo com a informação da variância, não conseguiram bom desempenho.

![](_page_18_Figure_0.jpeg)

Figura 6.29: Resultados da variância para imagens faces (search = 6) – Base 3

Na representação dos gráficos das figuras 6.30 e 6.31, a informação da variância aos vetores influenciou positivamente nos resultados, conforme mostram os gráficos com todas as informações dos cálculos realizados.

Cada ponto representado nos gráficos se refere a uma das imagens que fazem parte da classe. Para os gráficos compostos de quatro pontos, são referentes às Bases 1 e 2 que têm 4 imagens por classe, o mesmo é aplicado para as Bases 3 e 6 compostas por 6 imagens por classe.

![](_page_19_Figure_0.jpeg)

Figura 6.30: Resultados da variância para imagens faces (search = 4) – Base 2

![](_page_19_Figure_2.jpeg)

Figura 6.31: Resultados da variância para imagens faces (search = 6) – Base 4

Em comparação a mesma classe de imagens, tanto com informação da média ou variância, conseguiu-se recuperar 3 das imagens pertencentes a classe 2, conforme mostra a figura 6.32 e 6.21.

![](_page_20_Picture_1.jpeg)

Figura 6.32: Resultado da Variância para Base 2 – Classe 2

O resultado dos cálculos para a imagem 1, em destaque na figura 6.33 foram iguais aos dos cálculos anteriores, foram recuperadas 3 das 4 imagens pertencentes a classe.

![](_page_20_Picture_4.jpeg)

Figura 6.33: Resultado da Variância para Base 2 – Classe 1

Conforme já citado anteriormente, o resultado apresentado pela figura 6.34 é o ideal. Através dos cálculos conseguiu-se recuperar com eficiência todas as imagens que fazem parte da classe 6.

![](_page_20_Picture_7.jpeg)

Figura 6.34: Resultado da Variância para Base 2 – Classe 6

A figura 6.35 representa a busca pela imagem 769 em destaque. Observa-se que duas das imagens pertencentes a classe 129 não foram localizadas, tendo estas duas imagens alterações na iluminação.

![](_page_21_Picture_0.jpeg)

Figura 6.35: Resultados da variância para Base 3 - Classe 129

A figura 6.36 representa o resultado da busca pela imagem 247. Através do cálculo da variância obteve-se o mesmo resultado da figura 6.24(resultados da média). O HPC da imagem 211 é mais próximo aos das imagens exibidas na figura 6.36 pertencentes à classe 42.

![](_page_21_Picture_3.jpeg)

Figura 6.36: Resultados da variância para Base 3 - Classe 42

Na figura 6.37 buscou-se pela imagem centro de consulta em destaque, somente uma das imagens não foi recuperada pelo HPC.

![](_page_22_Picture_0.jpeg)

Figura 6.37: Resultados da variância para Base 3 - Classe 28

Em comparação ao cálculo da média com a cor, a classe 1 apresentou o mesmo resultado, cinco das seis imagens foram recuperadas com êxito, conforme mostram as figuras 6.38 e 6.26.

![](_page_22_Picture_3.jpeg)

Figura 6.38: Resultados da variância para Base 4 - Classe 1

A figura 6.39 mostra as imagens recuperadas com o cálculo da variância, onde cinco das seis imagens pertencentes a classe 106 foram localizadas, com o cálculo da cor e média não conseguiu-se tal resultado. O relatado pode ser verificado na tabela C.6 do Apêndice C.

![](_page_23_Picture_0.jpeg)

Figura 6.39: Resultados da variância para Base 4 – Classe 106

Analisando o resultado da busca pelas imagens da classe 96, apenas uma não foi localizada, conforme mostra a figura 6.40. No geral, para a Base 4 com o cálculo da variância, os resultados apresentaram-se melhores, conforme pode ser analisado pelo gráfico da figura 6.31.

![](_page_23_Picture_3.jpeg)

Figura 6.40: Resultados da variância para Base 4 – Classe 96

## **6.1.4 – Comparação através do Desvio Padrão**

Acrescentando mais um método de cálculo aos vetores como meio de se melhorar a eficiência do programa na recuperação por imagens similares, incluiu-se o desvio padrão. A inclusão dos cálculos, informação do desvio padrão aos vetores, segue o mesmo padrão dos métodos anteriores. O Vetor 4 é a representação da figura 6.41.

![](_page_24_Picture_0.jpeg)

Figura 6.41: Exemplo de Imagem de Face Humana para cálculo do desvio padrão

Vetor 4: [105.bmp, 0.00179036 , 0.00105794 , 0.392171 , 0.25415 , 0.00138346 , 0.0316569 , 0.14388 , 0.0094401 , 0.00528971 , 0.00748698 , 0.15096 , 0 , 0.0040772 , 0.0715606 , 0.195557 , 0.288144 , 0.406189 , 0.505536 , 0.593658 , 0.684157 , 0.809548 , 0.915043 , 0.972347 , 0 , 0.977958 , 0 , 0 , 0 , 0 , 0 , 0 , 0 , 0 , 0 , 0 , 0 , 0 , 0 , 0 , 0 , 0 , 0 , 0 , 0 , 0 , 0 , 0 , 0 , 0.000169375 , 0.00548938 , 0.038925 , 0.0839326 , 0.161145 , 0.217983 , 0.26032 , 0.274219 , 0.351056 , 0.42924 , 0.487539 , 0 , 0.301281 , 0 , 0 , 0 , 0 , 0 , 0 , 0 , 0 , 0 , 0 , 0 , 0 , 0 , 0 , 0 , 0 , 0 , 0 , 0 , 0 , 0 , 0 , 0 , 0.000118291 , 0.000510108 , 0.00161276 , 0.0131955 , 0.0325882 , 0.0291049 , 0.0217825 , 0.0157854 , 0.0581272 , 0.00941704 , 0.0107394 , 0 , 0.0848052 , 0 , 0 , 0 , 0 , 0 , 0 , 0 , 0 , 0 , 0 , 0 , 0 , 0 ]

As figuras 6.42, 6.43 e 6.44 mostram os resultados dos gráficos referente ao cálculo do desvio padrão.

A Base 3, representada pelo gráfico da figura 6.42, não apresentou resultados satisfatórios com o cálculo do desvio.

Para as bases 2 e 4, que contém imagens de faces humanas, os resultados vem a acrescentar para a melhora na recuperação das imagens. Conforme mostram as figuras 6.43 e 6.44, a linha em verde representa os valores alcançados com os cálculos, observa-se que com as informações anteriores, o cálculo do desvio padrão apresentou-se mais satisfatório.

![](_page_25_Figure_0.jpeg)

Figura 6.42: Resultados do desvio padrão para Imagens Genéricas (search = 6) – Base 3

![](_page_25_Figure_2.jpeg)

Figura 6.43: Resultados do desvio padrão para imagens faces (search = 4) – Base 2

Os valores de cada um dos pontos representados nos gráficos, dados de recall e precision, pode ser melhor analisado na tabela C.8 do Apêndice C

![](_page_26_Figure_1.jpeg)

Figura 6.44: Resultados imagens faces (search =  $6$ ) – Base 4

Com o cálculo do desvio padrão, como é o caso das figuras 6.45 e 6.46, conseguiu-se recuperar todas as imagens pertencentes as classes 1 e 2.

![](_page_26_Picture_4.jpeg)

Figura 6.45: Resultados do desvio padrão para Base 2 – Classe 1

![](_page_27_Picture_0.jpeg)

Figura 6.46: Resultados do desvio padrão para Base 2 – Classe 2

A figura apresenta 6.47 representa a busca pela imagem 769 em destaque. Observa-se na figura 6.47, mesmo com as informações do cálculo do desvio padrão, duas das imagens respectivas da classe não foram localizadas, devido à distância dos vetores das imagens 300 e 420 serem mais próximas da imagem 769.

![](_page_27_Picture_3.jpeg)

Figura 6.47: Resultados do desvio padrão para Base 3 - Classe 129

Na figura 6.48 apenas a imagem de número 251 não foi localizada. Os resultados foram os mesmos comparados aos métodos calculados anteriormente para esta classe.

![](_page_28_Picture_0.jpeg)

Figura 6.48: Resultados do desvio padrão para Base 3 - Classe 42

O resultado apresentado na figura 6.49 refere-se à busca pela imagem 163 da classe 28. O resultado foi o mesmo comparado ao cálculo da média e variância.

![](_page_28_Picture_3.jpeg)

Figura 6.49: Resultados do desvio padrão para Base 3 - Classe 28

Conforme mostrado na figura 6.50, cinco das seis imagens pertencentes a classe foram recuperadas.

![](_page_29_Picture_0.jpeg)

Figura 6.50: Resultados do desvio padrão para Base 4 – Classe 1

A figura 6.51 mostra a recuperação das imagens pertencentes à classe 14. Quatro das imagens foram corretamente recuperadas e as duas recuperadas e que não fazem parte da classe apresentam similaridades com a imagem de pesquisa, ou seja a imagem query, em destaque na figura 6.51.

![](_page_29_Picture_3.jpeg)

Figura 6.51: Resultados do desvio padrão para Base 4 – Classe 14

Na figura 6.52, observa-se que uma das imagens não faz parte da classe de pesquisa. Conseguiu-se recuperar com eficiência cinco das seis imagens pertencentes à Classe 6. A figura 6.52 através do desvio apresentou resultado melhor se comparado com os cálculos anteriores referente a mesma classe.

![](_page_30_Picture_0.jpeg)

Figura 6.52: Resultados do desvio padrão para Base 4 – Classe 6

Os resultados das pesquisas de todas as imagens utilizando cor, média, variância e desvio padrão para as 4 bases de imagens podem ser melhor visualizadas e analisadas nas tabelas C.3, C.4, C.5 e C.6 do Apêndice C.

# **6.1.5 - Resultados usando apenas o HPC com o método de busca Range Query**

Outra opção de busca de imagens é através do método de pesquisa Range Query. Dada uma imagem de entrada busca-se na base de imagens aquelas que estão dentro do limite do raio de abrangência. A tabela 6.2 mostra em ordem crescente os valores do raio, como se observa na primeira coluna da tabela e as colunas seguintes informam a imagem e o vetor de características equivalentes.

Dados como parâmetros o raio 0 e como centro de consulta a imagem 313, em destaque na figura 6.53, foram retornadas 4 imagens. As 4 imagens localizadas pertencem a Base 1 e são visualizadas na figura 6.53. Os valores dos raios são verificados conforme tabela 6.2.

Todas as imagens visualizadas na figura 6.53 fazem parte da classe 79, conforme pode ser verificado na tabela C.1 do Apêndice C.

| Raio   | Imagem | Vetor |
|--------|--------|-------|
| 0      | 313    | 313   |
| 0      | 314    | 314   |
| 0      | 315    | 315   |
| 0      | 316    | 316   |
| 0.0884 | 477    | 477   |
| 0.0884 | 478    | 478   |
| 0.0884 | 479    | 479   |
| 0.0884 | 480    | 480   |
| 0.0940 | 309    | 309   |
| 0.0940 | 310    | 310   |
| 0.0940 | 311    | 311   |
| 0.0940 | 312    | 312   |
| 0.0971 | 25     | 25    |
| 0.0971 | 26     | 26    |
| 0.0971 | 27     | 27    |
| 0.0971 | 28     | 28    |
| 0.1164 | 453    | 453   |
| 0.1164 | 454    | 454   |
| 0.1164 | 455    | 455   |
| 0.1164 | 456    | 456   |

Tabela 6.2: Dados de uma pesquisa Range Query

![](_page_31_Picture_2.jpeg)

315.bmp

316.bmp

![](_page_31_Picture_6.jpeg)

![](_page_31_Picture_7.jpeg)

314.bmp

Utilizando a mesma imagem query, em destaque na figura 6.54, especificou-se um raio de 0.09. Como resultado foram retornadas 8 imagens, conforme representação na figura 6.54.

Comparando-se as duas classes de imagens representadas na figura 6.54, ambas possuem tonalidades de cores próximas, fazendo com que os vetores que as representam fiquem próximos em relação a distância.

As imagens de 313 a 316, conforme figura 6.54, fazem parte da classe 79, e as imagens de 477 a 480 fazem parte da classe 120. As duas classes pertencem ao conjunto de imagens da Base 1.

A figura 6.55 representa o resultado obtido com raio 0.1. Quanto mais alto for o valor da distância informada, maior é o número de imagens recuperadas.

![](_page_32_Picture_4.jpeg)

Figura 6.54: Busca por abrangência com raio 0.09 utilizando cor – Base 1

Aplicando o teste com as imagens das faces humanas, buscou-se pelo raio 0, conforme pode-se visualizar na tabela 6.3 e figura 6.56, uma imagem apenas foi retornada. As imagens das faces possuem tonalidades de cores muito próximas entre si, dificultando em certos momentos a exatidão dos resultados.

![](_page_33_Figure_1.jpeg)

Figura 6.55: Busca por abrangência com raio 0.1 utilizando cor – Base 1

| Raio   | Imagem | <b>Vetor</b> |  |
|--------|--------|--------------|--|
|        |        |              |  |
| 0.0022 | 6      | 6            |  |
| 0.0155 | 2      | 2            |  |
| 0.0268 | 454    | 454          |  |
| 0.0340 |        |              |  |

Tabela 6.3: Busca por abrangência com raio 0 utilizando cor – Base 4

![](_page_34_Picture_0.jpeg)

Figura 6.56: Busca por abrangência com raio 0 utilizando cor – Base 4

Outro teste realizado foi a busca pelo raio 0.036. A tabela 6.4 mostra os valores obtidos dos raios e na segunda coluna da tabela, as imagens de referência. A figura 6.57 mostra as 6 imagens com raio de abrangência 0.036.

Conforme a imagem em destaque na figura 6.57, a mesma foi dada como query.

![](_page_34_Picture_78.jpeg)

Tabela 6.4: Busca por abrangência com raio 0.036 utilizando cor – Base 4

![](_page_35_Picture_0.jpeg)

Figura 6.57: Busca por abrangência com raio 0.036 – Base 4

A figura 6.58 são as imagens resultantes da pesquisa pelo raio 0.0857, através do cálculo da média. As 6 imagens resultantes da figura 6.58 são respectivas das 6 primeiras linhas da tabela 6.5, sendo o raio menor ou igual ao informado.

Tabela 6.5: Busca por abrangência com raio 0.0857 utilizando média – Base 4

![](_page_35_Picture_67.jpeg)

Se comparado com o cálculo da média do método K-NN, da mesma base de imagens, conseguiu-se o mesmo resultado na recuperação, ou seja, foram recuperadas cinco das seis imagens pertencentes à Classe 1.

![](_page_36_Picture_0.jpeg)

Figura 6.58: Busca por abrangência com raio 0.0857 – Base 4

Tendo como base o cálculo da variância, buscou-se pelo raio 0.0434. A figura 6.59 mostra um exemplo da busca pelo raio 0.0434 e a tabela 6.6 os valores dos cálculos dos raios e as imagens que mais se aproximam da imagem centro de consulta, em destaque na figura 6.59

Tabela 6.6: Busca por abrangência com raio 0.0434 utilizando variância – Base

4

![](_page_36_Picture_67.jpeg)

![](_page_37_Picture_0.jpeg)

Figura 6.59: Busca por abrangência com raio 0.0434 – Base 4

O mesmo tipo de busca é aplicado para os VC´s que contêm cálculo do desvio padrão. A tabela 6.7 mostra os valores dos raios, dado como centro de consulta a imagem 61, visualizada em destaque na figura 6.60.

Na figura 6.60 são listadas as imagens com raio de 0.0866 em relação à imagem de centro de consulta.

![](_page_37_Picture_103.jpeg)

Tabela 6.7: Busca por abrangência com raio 0.0866 utilizando desvio padrão – Base 4

![](_page_38_Picture_0.jpeg)

Figura 6.60: Busca por abrangência com raio 0.0866 – Base 4

## **6.2 – Busca Semântica através do HPC**

Um recurso e um diferencial que o HPC oferece é a busca semântica de cores, que consiste em buscar na base de imagens aquelas que contêm cores conforme a informada.

A figura 6.61 mostra a busca por imagens que contém branco. A busca dá-se pela posição do vetor onde há um maior número de pixels da cor informada. Os testes foram realizados para as Bases 1 e 2, onde não há alteração de iluminação, visto ser o foco da busca semântica, a cor.

![](_page_39_Picture_0.jpeg)

Figura 6.61: Busca Semântica por branco - Base 1

A figura 6.62 mostra a busca por amarelo na Base 1. Busca-se sempre pela maior quantidade de pixels da cor dada como parâmetro de pesquisa. Os valores armazenados nos vetores de características são todos normalizados. De acordo com a cor informada, aquela que possuir o valor mais próximo a 1, é a imagem que contém mais pixels da cor que foi dada como centro de consulta.

A figura 6.63 mostra o resultado da busca pela cor violeta, sendo as imagens pertencentes à Base 1.

Um segundo teste de busca semântica foi realizado com a Base 2, imagens de faces humanas. A figura 6.64 mostra as imagens que contêm tonalidades de cor azul.

![](_page_39_Picture_5.jpeg)

Figura 6.62: Busca Semântica por amarelo - Base 1

![](_page_40_Picture_0.jpeg)

Figura 6.63: Busca Semântica por Violeta - Base 1

![](_page_40_Picture_2.jpeg)

Figura 6.64: Busca Semântica por Azul - Base 2

A figura 6.65 representa o resultado realizado pela busca do preto e a figura 6.66 mostra as imagens com tonalidades de amarelo.

A figura 6.67 mostra o resultado da pesquisa pelo branco. Os testes foram realizados com a Base 2

![](_page_41_Picture_0.jpeg)

Figura 6.65: Busca Semântica por Preto - Base 2

![](_page_41_Picture_2.jpeg)

Figura 6.66: Busca Semântica por Amarelo - Base 2

![](_page_41_Picture_4.jpeg)

Figura 6.67: Busca Semântica por Branco - Base 2

### **6.3 – Resultados utilizando um Vetor de 64 cores**

Para que se pudesse avaliar o desempenho do HPC na recuperação de imagens coloridas, foram realizadas testes com o Vetor de Características contendo 64 cores quantizadas. Esta metodologia é utilizada por diferentes trabalhos encontrados na literatura.

As imagens das Bases foram quantizadas em 64 cores de acordo com o modelo de cores RGB gerando-se assim um Vetor de Características. Quando se aumenta o número de cores melhora-se o resultado, ou seja, a taxa de erros com as 11 cores culturais é maior do que com 64 cores quantizadas.

O método de quantização de cores utilizado foi o disponível no Matlab.

Aplicando o método para a Base 1, imagens genéricas, obteve-se 100% de precisão na recuperação. O resultado foi igual ao comparado aos métodos anteriores especificados.

O gráfico da figura 6.69 refere-se à pesquisa da Base 3, sendo o resultado também similar aos métodos anteriores. Os gráficos das figuras 6.68 e 6.70 referem-se as Bases 2 e 4, das faces humanas.

![](_page_43_Figure_0.jpeg)

![](_page_43_Figure_1.jpeg)

![](_page_43_Figure_2.jpeg)

Figura 6.69: Resultados imagens faces (search = ) – Base 3

![](_page_44_Figure_0.jpeg)

Figura 6.70: Resultados imagens faces (search =  $6$ ) – Base 4

Comparando-se os gráficos das figuras 6.68 e 6.70 aos gráficos do HPC (gráficos das figuras 6.4 e 6.5), este último apresentou uma precisão melhor quanto da recuperação das imagens. Além do HPC ter um resultado melhor, utiliza apenas 7 cores nos VC, sendo evitado o problema da altadimensionalidade.

**6.4 – Comparação do Histograma Perceptual de Cores com o Auto-Correlograma** 

O autocorrelograma de cor expressa como a correlação espacial de cores muda com a distância, transmitindo a idéia de existência de áreas maiores ou menores de uma determinada cor na imagem (BARCELLOS et al, 2005).

A quantização é feita em 75 cores de acordo com o modelo HSV(5 níveis para o eixo H, 3 níveis para o eixo S e 5 níveis para o eixo V). Neste método é medida a distância entre os pixels da mesma cor.

Os testes com o Autocorrelograma foram realizados com os bancos de imagens genéricas e de faces sem brilho(Base 1 e Base 2). A figura 6.71 mostra o resultado entre o Histograma Perceptual de Cores e o Autocorrelograma feitos com as 540 imagens genéricas(Base 1). Ambos os resultados atingiram 100% dada a natureza da imagem.

![](_page_45_Figure_2.jpeg)

Figura 6.71: Resultados imagens genéricas (search = 4) – Base 1

O segundo teste realizado entre o Autocorrelograma e o Histograma Perceptual de Cores utilizou as imagens de faces humanas(Base 2). Os resultados podem ser visualizados através do gráfico Precision-Recall representado na figura 6.72.

![](_page_46_Figure_0.jpeg)

Figura 6.72: Resultados imagens faces (search =  $4$ ) – Base 2

O Autocorrelograma obteve um desempenho melhor que o Histograma Perceptual de Cores, por trabalhar com concentrações de áreas de cores. A desvantagem do Autocorrelograma é a complexidade do método levando a um tempo maior de processamento.

# **6.5 – Comparação do Histograma Perceptual de Cores com o Misturograma**

A idéia do Misturograma é inspirada na mistura de cores realizada por pintores (SEVERINO; GONZAGA, 2005). Um pixel representado no espaço RGB com 24 bits é classificado como uma mistura das cores preto, azul, verde, ciano, vermelho, rosa, amarelo e branco. Uma vez que para cada pixel da imagem pode ser especificado pela mistura dessas cores, define-se então o Misturograma para cada imagem.

O Misturograma é um histograma quantizado das cores de uma imagem digital baseado no valor da mistura de cores. Pode-se usar o Misturograma como característica na recuperação de imagens baseada em conteúdo.

O Misturograma foi testado nas mesmas bases de dados submetidos ao Histograma Perceptual de Cores.

Conforme pode se observar na figura 6.73, para a Base 1, os dois métodos recuperaram 100% das imagens genéricas transladadas ou rotacionadas.

Para os testes com imagens das faces (Base 2), o Misturograma mostrou também ter um desempenho melhor, conforme pode ser observado na figura 6.74.

Da mesma forma, apesar do desempenho melhor na recuperação por conteúdo, o Misturograma não tem relação com a percepção de cores por seres humanos, o que dificulta a busca semântica.

![](_page_48_Figure_0.jpeg)

![](_page_48_Figure_1.jpeg)

![](_page_48_Figure_2.jpeg)

![](_page_48_Figure_3.jpeg)

Na figura 6.75 é apresentado o desempenho dos três métodos comparados. O autocorrelograma mostrou ter um desempenho melhor que os demais na recuperação de imagens baseada em conteúdo. Isto era esperado pois o mesmo trabalha com cores de pixels locais enquanto os outros dois métodos usam a quantização global.

Apesar do desempenho inferior do HPC na recuperação de imagens por conteúdo, espera-se que seu desempenho seja superior em projeto que realiza "Busca Semântica de Cores" em imagens. Este tópico poderá ser tratado em trabalhos futuros.

![](_page_49_Figure_2.jpeg)

Figura 6.75: Resultados em imagens de faces (search = 4) – Base 2

#### **6.6 - Conclusões**

Cada pessoa possui sua própria percepção das cores. Essa foi a razão que motivou o desenvolvimento de um Site para coletar informações e esses dados dar condições de limitar cada conjunto e classificar cada uma das cores.

Para a proposta de empregar a definição das onze cores culturais utilizadas em trabalhos com imagens coloridas na área de Psicologia, foi desenvolvida uma metodologia para se chegar a resultados de percepções das cores que pudessem ser comparados e testados na percepção de imagens.

A metodologia de classificação proposta envolveu uma pesquisa sobre a percepção de cada indivíduo para estabelecer o intervalo das cores culturais. A idéia para o desenvolvimento da metodologia é que um grande número de pessoas pudesse ter acesso a essa pesquisa e assim possibilitar a classificação das cores de acordo com a percepção geral.

Os resultados foram avaliados principalmente no que se refere à interpretação humana de acordo com um determinado contexto e como isso influi na hora do reconhecimento. Uma mesma cor dependendo de um contexto pode parecer outra. As cores parecem mudar de tonalidade, a percepção se mistura com o conhecimento adquirido de outras cores. Uma observação interessante é que parece haver dificuldades para as pessoas em classificar cores dos tons azul e violeta, o que demandaria uma pesquisa mais detalhada sobre o fato.

Através das informações obtidas pela pesquisa foi desenvolvido um Classificador Fuzzy definindo o intervalo (de H, S e V) de cada uma das onze cores culturais, permitindo assim a geração do Histograma Perceptual de Cores.

As informações de cor somente de uma imagem não são suficientes para se localizar de uma forma eficiente uma outra imagem similar em uma base de dados. Para uma pesquisa eficiente são necessárias outras características descriminantes, tais como textura e forma, para que se possa chegar a um resultado mais preciso. Isso não foi motivo desta pesquisa, mas os resultados obtidos, servirão de base para trabalhos futuros em CBIR.

## **6.6.1 – Análise dos resultados**

Observou-se que a grande influência dos resultados foi devido à natureza das imagens. No caso das imagens das Faces, todas apresentam a mesma tonalidade das cores, tornando os histogramas muito próximos uns dos outros.

Na base de dados gerais, composta de imagens encontradas na Internet, o mesmo não ocorre. Devido a grande variedade de imagens e tonalidades das cores, os histogramas acabam tendo uma grande diferença de valores entre as classes. As imagens pertencentes à mesma classe, mesmo tendo variações de luminosidade não prejudicam a recuperação.

Através dos gráficos de Precision x Recall observou-se que quando se têm muitas imagens por classe, o desempenho do sistema cai.

#### **6.6.2 – Propostas de trabalhos futuros**

Em trabalhos futuros, pode-se: comparar a classificação feita pelo Classificador Fuzzy com a percepção humana, realizar Busca Semântica por cores em imagens; melhorar a amostragem dos dados capturando mais informações e complementando o Classificador Fuzzy; associar cores do HPC com outras características (textura e forma).